## <script> let  $arr = []$ ;

{

{

function generateRandomInt(min,max)

return Math.floor(Math.random()\*(max-min+1))+min;

## } function fillMass(mass)

```
for (let i=0;i<10;i++)
{
           mass[i]=generateRandomInt(-10,10);
}
```
document.write(mass+"<br>");

## } fillMass(arr);

function sortInsertion(mass) {

{

```
for (let k=0;k<mass.length;k++)
```

```
let order=k;
let temp;
for(let i=mass.length-1;i>=0+k;i--)
{
           if(mass[i]>mass[order])
```
{

order=i;

} }

```
temp=mass[order];
mass[order]=mass[k];
mass[k]=temp;
```
}

document.write(mass+"<br>");

## } sortInsertion(arr);

{

}

function modeSearch (mass)

let count  $= 1$ ; let count $2 = 0$ ; let modeNumber; for (let i=1;i<mass.length;i++) { if(mass[i]==mass[i-1]) { count++; } else { if(count>count2) { count2=count; modeNumber=mass[i-1]; } count=1; } } if(count>count2) { count2=count; modeNumber=mass[i]; } document.write(modeNumber) modeSearch(arr); </script>

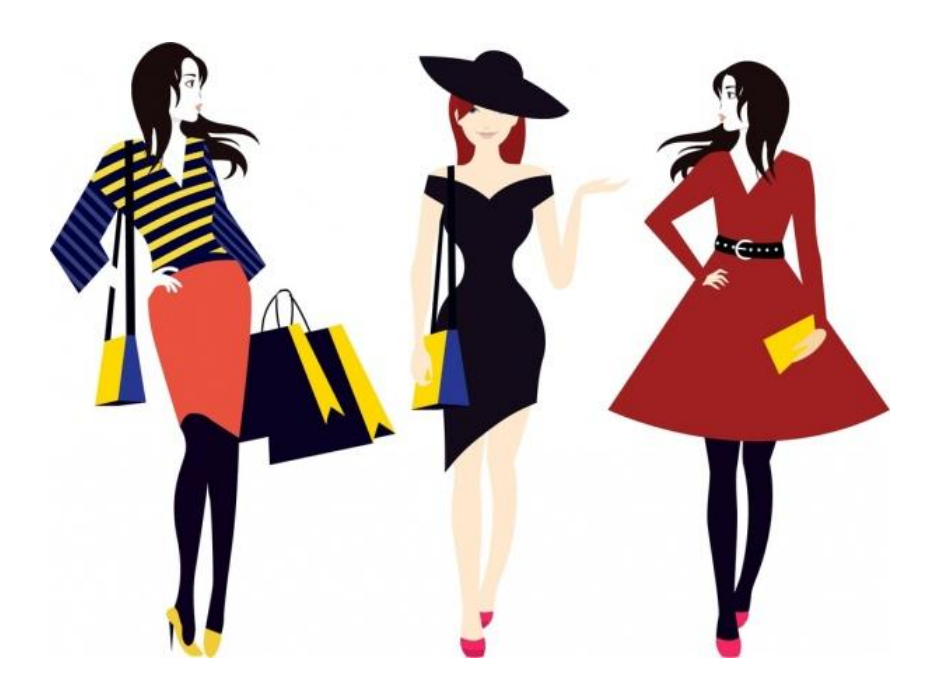